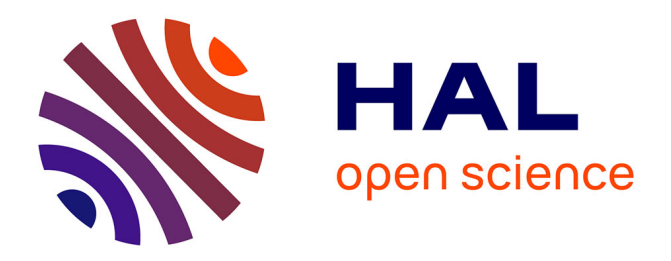

# **From Microsoft Word 2003 to Microsoft Word 2007: Design Heuristics, Design Flaws and Lessons Learnt**

Yin-Leng Theng, Eng Kiat Ting, Xuehong Tao

## **To cite this version:**

Yin-Leng Theng, Eng Kiat Ting, Xuehong Tao. From Microsoft Word 2003 to Microsoft Word 2007: Design Heuristics, Design Flaws and Lessons Learnt. Second IFIP TC 13 Symposium on Human-Computer Interaction (HCIS)/ Held as Part of World Computer Congress (WCC), Sep 2010, Brisbane, Australia. pp.289-292, 10.1007/978-3-642-15231-3 32. hal-01055470

## **HAL Id: hal-01055470 <https://inria.hal.science/hal-01055470>**

Submitted on 13 Aug 2014

**HAL** is a multi-disciplinary open access archive for the deposit and dissemination of scientific research documents, whether they are published or not. The documents may come from teaching and research institutions in France or abroad, or from public or private research centers.

L'archive ouverte pluridisciplinaire **HAL**, est destinée au dépôt et à la diffusion de documents scientifiques de niveau recherche, publiés ou non, émanant des établissements d'enseignement et de recherche français ou étrangers, des laboratoires publics ou privés.

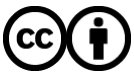

[Distributed under a Creative Commons Attribution 4.0 International License](http://creativecommons.org/licenses/by/4.0/)

## **From Microsoft Word 2003 to Microsoft Word 2007: Design Heuristics, Design Flaws and Lessons Learnt**

Yin-Leng Theng, Eng Kiat Ting and Xuehong Tao

Wee Kim Wee School of Communication and Information Nanyang Technological University, Singappore 637718.

**Abstract.** By tracing and comparing the number of key-presses taken to complete the functions in Word 2007 and Word 2003, the paper identifies eight design heuristics Word 2003 and Word 2007 could have violated, creating design flaws leading to potential usability problems. This paper concludes with design implications for software.

**Keywords:** Microsoft Office Word 2003, Word 2007, design heuristics.

#### **1 Introduction**

Designers are often faced with the huge challenge of designing software and websites for a large number of different users, and do so by making the functionality of the software and websites as extensive as possible. In this one-size-fits-all approach, common goals of different types of users are identified. When introducing new interfaces or upgrades of existing software and websites, initial user confusion and poor adaptation are common user problems identified. The recent migration from Microsoft Office Word 2003 to Microsoft Office Word 2007 in late 2006 [3] is one such example that has generated poor reviews. This was evident from the numerous articles and blogs which have sprouted in the internet discussing this migration [4,6].

In this paper, we carried out an investigation of the learning problems faced by novice and expert users of Word 2003 when they migrating to Word 2007. We employed a heuristic evaluation of Microsoft Office Word 2003 and Office Word 2007 carried out to identify new or existing functions in Word 2007 that might cause usability problems based on established design heuristics [5].

#### **2 Study and Findings**

In our study, the *Word Ribbon Mapping Workbook* [2] was used. This workbook, aimed to facilitate users with the transition, listed the *Word 2003* commands along with their corresponding *Word 2007* commands (if any). The changes in locations/forms of these commands were then noted. The few hundred commands listed in the workbook were analysed one at a time. The changes in locations of these

commands were noted. Those changes of locations of commands which could cause confusion for Word 2003 users were selected. Using the *Word Ribbon Mapping Workbook* [3] provided by Microsoft, we went through the 338 commands (menus and *Standard toolbar*) listed. Twenty-seven of such commands that could cause potential usability problems for *Word 2003* users were selected and classified into eight types of potential usability problems as shown in Table 1. Table 2 summaries each of the eight violations.

Due to space constraints, we show one example to illustrate the principle of each group. Table 2 (row1) shows the steps taken to perform function of creating a new *word* document in *Word 2003* (column 2) and *Word 2007* (column 3). The main source of confusion is that the sequence of clicks for *Word 2003* was located under the *File menu* whereas in *Word 2007*, it was located under the *Office Button* (see Figure 1). As such, *Word 2003* users could experience trouble finding the command to create a new document in *Word 2007*. Type 1 potential usability problem is also about changing associated icon (double jeopardy) for locating file function, and hence creating "cannot-find-the-command" user experience.

**Table 1.** Eight Types of Violations Against Design Principles

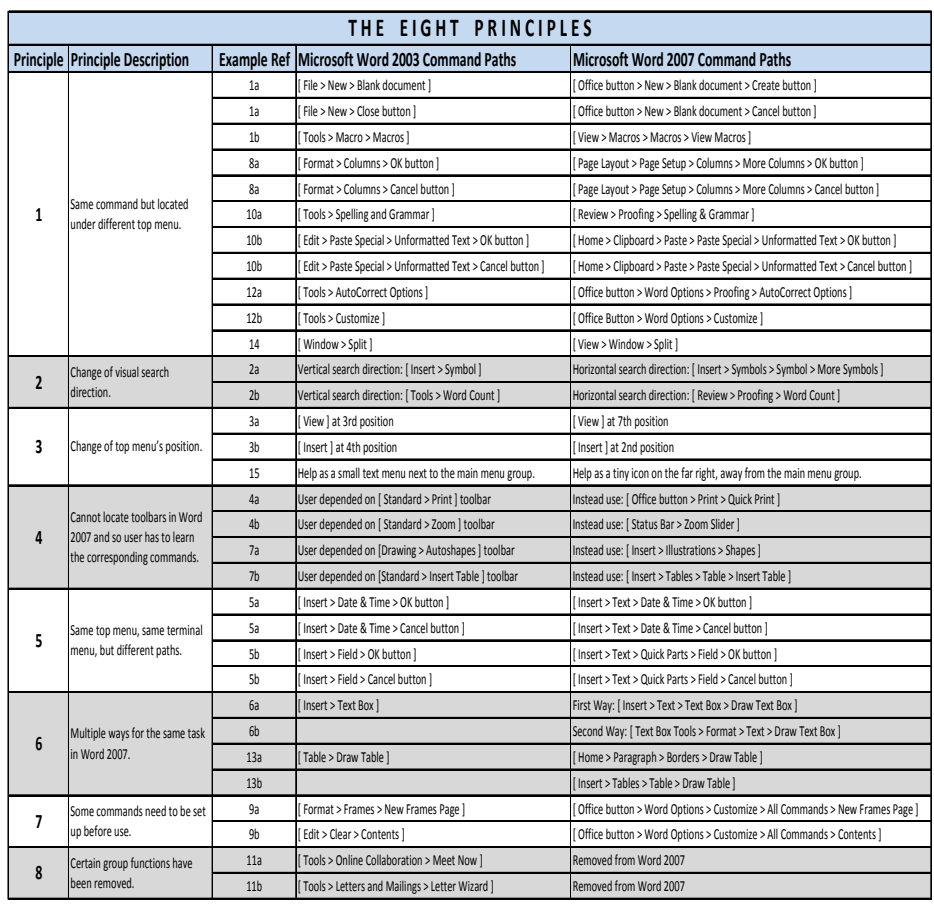

### **Table 2.** Eight Types of Violations Against Design Heuristics

**<sup>1</sup>** Push, hold, drag, and release left mouse button to define size of table.

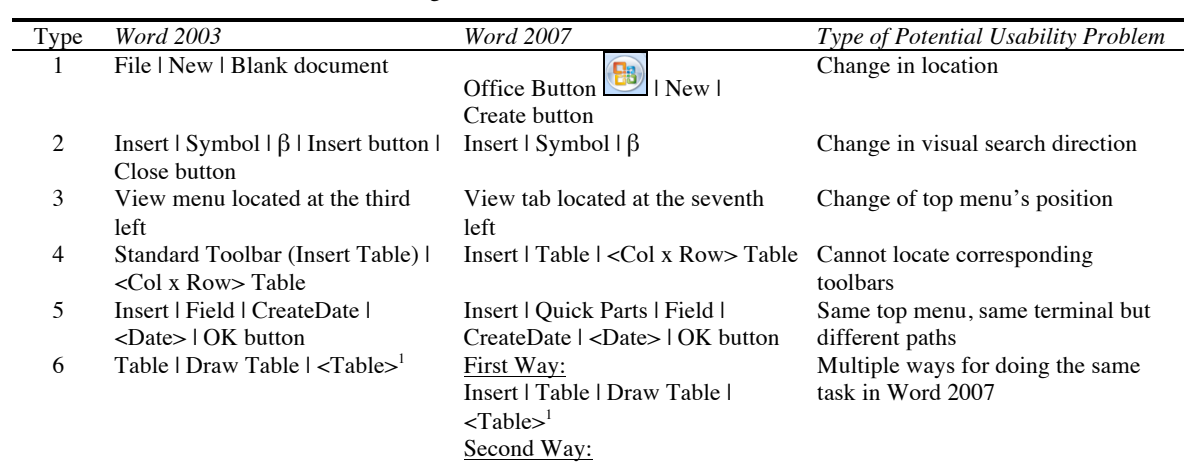

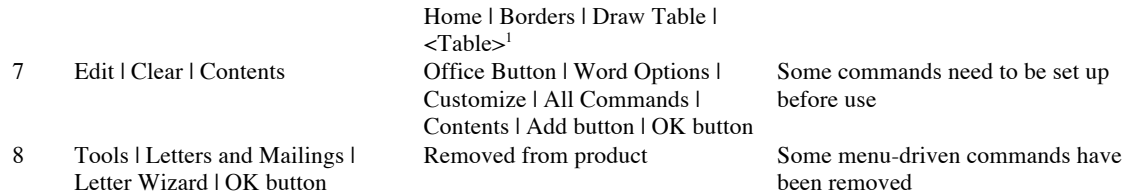

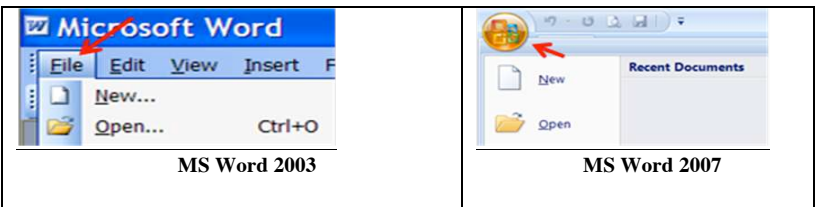

**Figure 1.** Type 1 Violation

#### **3 Discussion and Conclusion**

The study reported in this paper was motivated by two concerns on users and usability research work on interactive systems [7]. Firstly, as evaluation techniques evolve to be more and more complicated and comprehensive, the impression designers/developers have towards usability engineering is often blocked by intimidation barriers such as "difficulty to conduct", "too time-consuming", "tedious" and "expensive". Secondly, there is a lack of practical evaluation techniques that designers can use to design and build more usable systems while meeting the time constraints of the design process.

Using Microsoft Word 2007 as a case in point of committing serious design violations against well-known design heuristics, this paper argues that ignoring common sense design heuristics could lead to detrimental outcomes such as user confusion and usability problems.

Despite much work done on improving software accessibility, usability can still be improved as shown in Word 2007 [1], and is worsened with new technologies and applications. Many argue that it can be too slow and costly for the financial and time constraints of the design process. It is not good enough to design an interactive system without subjecting it to some form of evaluation, because it is impossible to design an optimal user interface in the first try. Even if one has used the best methodology and model in the design of usable interactive system, one still needs to assess the design and test the system to ensure that it behaves as expected and meets end-users' requirements. Nielsen's [5] advice is that designers should simply conduct some form of testing. If designers were to do things well at the start, these types of usability problems could be ameliorated and/or prevented. Otherwise, remedial work after the new interfaces or upgrades have been done could be costly and time-consuming.

#### **References**

- 1. Colazzo, L., Molinari, A. & Tomasini, S. (2008). Is new necessarily good? Testing usability of the new Office 2007 user interface. In J. Luca & E. Weippl (Eds.), Proceedings of World Conference on Educational Multimedia, Hypermedia and Telecommunications 2008 (pp. 1371-1379). Chesapeake, VA: AACE. http://www.editlib.org/p/28562.
- 2. Microsoft, "Locations of Word 2003 commands in Word 2007", retrieved on 14 April 2009, http://office.microsoft.com/en-us/word/HA100625841033.aspx#3.
- 3. Microsoft, "Word 2003 to Word 2007 interactive command reference guide", retrieved on 14 April 2009, http://www.microsoft.com/downloads/details.aspx?familyid=9044790b-4e24-4277-b714-66d7b18d0aa1&displaylang=en
- 4. MSDN Blogs, "Easing the Transition to Word 2007", retrieved on 14 April 2009, http://blogs.msdn.com/microsoft\_office\_word/archive/2007/06/07/easing-the-transitionto-word-2007.aspx
- 5. Nielsen, J. (1992). Usability problems through heuristic evaluation usability walkthroughs. In *Proceedings of ACM CHI'92 Conference on Human Factors in Computing Systems*, pp. 373-380.
- 6. TechRepublic, "10+ ways to help your users transition to Word 2007", Susan Harkins,, retrieved on 14 April 2009, http://blogs.techrepublic.com.com/10things/?p=407.
- 7. Theng, Y.L., Chan, M.Y., Khoo, A.L., and Buddharaju, R. (2005). Quantitative and Qualitative Evaluations of the Singapore National Library's Digital Library. In Theng, Y.L., & Foo, S. (Eds.), *Design and Usability of Digital Libraries : Case Studies in the Asia Pacific* (pp. 334-349). Idea Group Publishing, PA.\